## **دروس في**ـC#.NET

**تم تحمیل ھذا الكتاب من موقع كتب الحاسب العربیة**

**www.cb4a.com**

**للمزيد من الكتب في جمیع مجالات الحاسوب تفضلوا بزيارتنا**

**الدرس الأول: المتغیرات وأنواعھا:** 

**)أفترض ھنا معرفة القارئ بأصول البرمجة في أحدى لغات البرمجة كالسي أو الجافا أو**

**الفیجوال بیسك أو غیرھا .. المھم أن يكون القارئ على علم ولو بشي يسیر(**

**كغیرھا من لغات البرمجة تحتوي لغة NET#.C على أنواع مبنیة بداخل ھذه اللغة**

**كمتغیرات من نوع Integer و غیرھا. لكن مما ينبغي التنويه إلیه أن جمیع الأنواع الموجود في لغات NET. لھا نفس الأساس. خذ مثال النوع Integer في #C والنوع Integer في Basic Visual ھما في الحقیقة**

**مشتقان من أصل واحد الذي ھو 32Int.System وكذا الحال في أكثر الأنواع الموجودة**

**بداخل اللغة. وجیع ھذه الأنواع وأي نوع آخر إنما ھي في الأصل كائنات مشتقة من الكائن**

**System.Object**

**وسأورد ھنا جدولا يبین الأنواع الأساسیة للمتغیرات في: #C**

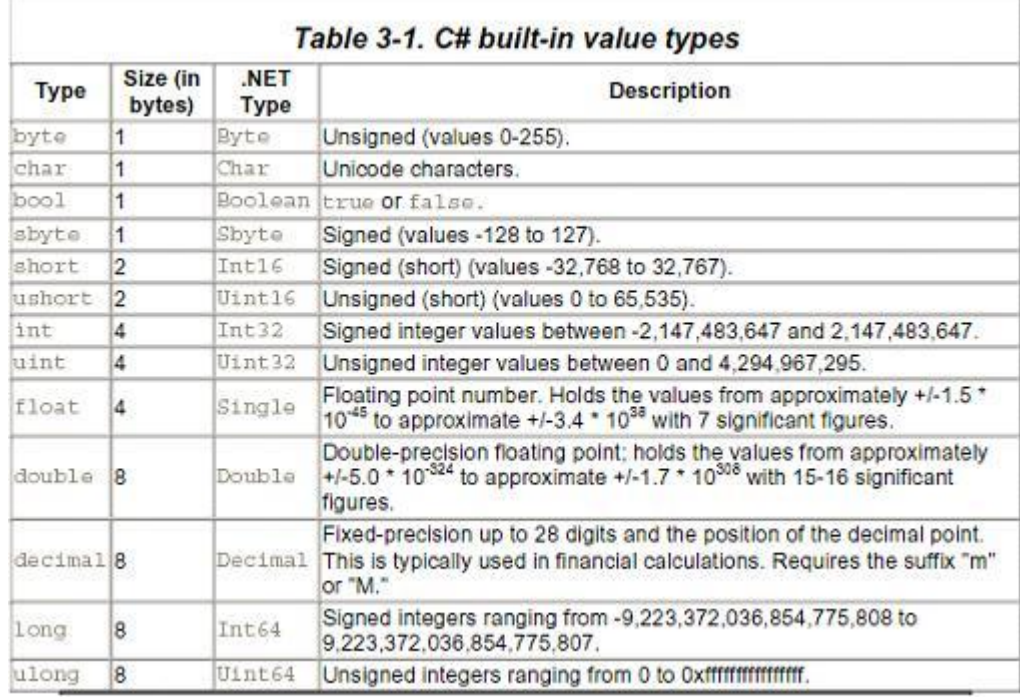

**وإذا أردنا أن نعرف متغیر من string مثلا فكل ما علینا كتابته ھو:** 

string myString ; هنا نقوم بالإسناد// myString = "Hello" ;

> **وھكذا الحال مع كل الأنواع الأخرى. كما ذكر في الجدول كل نوع الأنواع المعرفة في #C له نظیر في بیئة NET. فمثلا النوع**

> > **stringفي #C ھو في الحقیقة نوع String.System**

**ملاحظة ھااامة:**

**بالنسبة لمبرمجي C أو ++c فلا بد من الانتباه إلى أن المتغیرات المنطقیة Boolean(**

```
 ( Variablesلا تستقبل المتغیرات من نوع Integer أي لا يمكنك فعل شیئا كھذا
bool myBoolean ; 
myBoolean = 1 ; \frac{1}{2} // \frac{1}{2} \frac{1}{2} = \frac{1}{2} \frac{1}{2} = \frac{1}{2} + \frac{1}{2} + \frac{1}{2} + \frac{1}{2} + \frac{1}{2} + \frac{1}{2} + \frac{1}{2} + \frac{1}{2} + \frac{1}{2} + \frac{1}{2} + \frac{1}{2} + \frac{1}{2} + \fracالمتغیرات المنطقیة لا تستقبل قیما غیر false or true فقط ! وھذا له حسناته التي
                                                                                        سوف نذكرھا في جمل الشرط. 
                                                                                                       الثوابت وأنواعھا: 
                                 كما قیل عن المتغیرات يقال عن الثوابت سوى انك لا تستطیع التحكم في المتغیر بعد
                                                                                                                  تعريفه
                                                             أي عندما تريد تعريف ثابت من نوع Integer تعمل كالآتي:
const int myConstant = 147 ; 
                                 ھكذا تكون قد عرفت الثابت myConstant وتستطیع استخدمه لكن بدون الإسناد إلیه
                                                                                                                         .
                                                                                                           جمل الشرط: 
                                                      في أي برنامج مھما صغر حجمه لا بد من استخدام جمل الشرط..
                                        وجمل الشرط في #C تشابه إلى حد كبیر جمل الشرط فيJava or ++c or C
 ( هنا جملة الشرط )if
إذا تحقق الشرط //
else 
الشرط إذا لم یتحقق //
                                                                  تذكر ھنا انه لا بد من وضع جملة الشرط بین قوسین. 
                                                  ولیس من الضروري كتابة جملة else إلا عند الحاجة لھا في البرنامج. 
                                                                 ونستطیع أن نضع جملة if أخرى بداخل جملة if مثال:
 ( جملة شرط )if
إذا تحقق الشرط //
 ( الأول جملة شرط أخرى إذا لم یتحقق الشرط )if else
إذا تحقق الشرط //
                                                                                                         ھنا خطأ متكرر. 
 ( جملة شرط )if
یكون هنا أكثر من جملة إذا تحقق الشرط //
                                                                                            الحل لا بد من وضع أقواس:
 ( جملة شرط )if
{ 
الشرط یسمح هنا بأكثر من جملة إذا تحقق //
}
```
**وكذا الحال مع جملة else وif else**

**ما ھي جملة الشرط: جملة الشرط ھي عبارة عن جزين أو أكثر يتم المقارنة بینھما: مثلا قد تكون جملة الشرط عبارة عن مقارنة بین عددين مثلا: لنفرض لدينا عددين b ,a كلاھما له نفس القیمة فإن صیغة جملة الشرط تكون**

```
int a = 10, b = 10;
if (a == b)Console.WriteLine("متساویان ; ("
```
**لا حظ أننا ھنا استخدمنا المعامل == ولم نستخدم المعامل = لأن المعامل = يستخدم في**

**الإسناد والمعامل == يستخدم في المقارنة.** 

**ملاحظة ھااااااامة: ملاحظة ھامة لمبرمجي السي جمل الشرط لا بد أن تكون نتیجتھا النھائیة false or true**

**ولا يسمع بقیم غیر ذلك أي أن الوضع يختلف عما ھو علیه في السي حیث أن الجملة في**

**السي تكون صحیحة مادامت لا تساوي الصفر فإذا ساوت الصفر كانت خاطئة . فیمكن**

**فعل شیئا كالتالي:**

هذه الجملة صحيحة دائما لأنها لا تساوى الصفر // (if( i = 1

**أما في #C فلا بد أن تكون النتیجة النھائیة عبارة عن false or true ولا يصح**

**استخدام العبارة**

لا يسمح باستخدام هذه العبارة في سي شارب لأنها عبارة عن // ( i = 1)

```
 عددي متغير
ولكن تستبدل بهذه العبارة //
if( i == 1 ) // مذه العبارة صحیحة // (
```
**ونستطیع وضع أكثر من شرط في المقارنة في جملة الشرط مثلا:**

if( i !=  $1 \& 2 \& 1$  !=  $5 \parallel i == 7$  )

**بعض المعاملات ومعانیھا:**

 **||ھذه تعني أوOr &&ھذه تعني وAnd ==ھذه تستخدم في المساواة ولیس الإسناد لاختبار إذا كان متغییرن متساويان فترجع**

 **trueوإذا كانا غیر متساويین فسترجعfalse =!لأختبار إذا كان المتغیرين غیر متساويین فإذا كان المتغیرين غیر متساويین فترجع true**

**وإذا كان غیر ذلك فترجعfalse**

**جمل التكرار:**

**ھناك ثلاثة أنواع من جمل التكرار:**

```
 ( هنا جملة التكرار )while
{ 
.. 
.. 
}
```
**يستمر التكرار حتى تكون قیمة جملة التكرار خطأ false فإذا كانت خطأ فإن جملة التكرار تتوقف . ونستطیع الاستغناء عن الأقواس في جملة التكرار إذا كانت الجملة**

**التي نريد تكرارھا جملة واحدة فقط.** 

**مثال:**

```
int a = 3 ;
while( a := 0 )
{ 
Console.WriteLine( a.ToString ) ; 
a-- ;
}
```
## **ھنا نقوم بطباعة المتغیر aومن ثم انقاص قیمته واحد.**

```
do … while :جملة2-
```
**تختلف جملة while .. do عن جملة while في أن الحلقة سوف يتم تنفیذه مرة**

```
واحدة على الأقل.
           مثال:
```

```
int a = 0 ;
do 
{ 
Console.ToString( a ) ; 
}while (a := 0)
```
**ھنا سوف يتم طباعة المتغیر a مع ان قیمته تساوي صفر لأننا استخدمنا الجملة ... do**

**while**

 **3-جملة: for**

**تختلف الجمل السابقة عن جملة for في أننا لا نعلم عدد المرات التي سوف يستمر**

**فیھا التكرار حتى يتوقف ، أما في جملة for فإننا غالبا ما نكون على علم بعدد**

**المرات.** 

**تركیب جملة: for**

( هنا یتم تهیئة العداد ; شرط التكرار ; هنا مقدار الزیادة للعداد )for

**مثال: سوف نستخدم المثال السابق:**

```
int a = 10 ;
for( int i = 1 ; i <= 5 ; i++ )
{ 
a-- ;
Console.WriteLine( a.ToString ) ; 
}
```
**أخر قیمة سوف تكون للمتغیر a ھي 5 حیث أننا وضعنا عداد اسمه i ھذا العداد يستمر**

**في الزيادة حتى يصل إلى الرقم 5 ثم يتوقف.** 

**بعض المعاملات ومعانیھا:**

 **++ھذا العامل يستخدم للزيادة بمقدار واحد --ھذا العامل يستخدم للنقصان بمقدار واحد >أصغر من <أكبر من =>أصغر من أو يساوي =<أكبر من أو يساوي =+ھذا المعامل لزيادة المتغیر بقیمة معینة مثلا:ً**

 $a = 10$  ; a  $+= 20$  ;

> **ستصبح القیمة الموجودة في a ھي .30 =-للنقصان من المتغیر كسابقه. =\*للضرب في المتغیر نفس عمل السابق. =/للقسمة. =%باقي القسمة. \*ضرب +زائد /قسمة %باقي القسمةMod-ناقص**

> > **الدرس الثاني**

**بسم االله الرحمن الرحیم ..**

**الدرس الثاني :الدوال**

بدأنا معكم في الدرس الأول بلمحة سريعة عن المتغيرات وطرق تعريفها في ⊭೧ واليوم بإذن الله سوف نتطرق إلى **الدوال وأنواعھا.** 

**ماھي الدوال:** 

الدوال هي كتل من الشيفرة نستطيع استخدامها في أماكن متعددة في البرنامج ولكن بدون إعادة كتابتها في كل **مرة.** 

**ما الفرق بین الاجراءات والدوال ؟**

**الدوال تقوم بارجاع قیمة معینة أما الأجراءات فھي دوال لا ترجع قیمة. مثال للإجراء:**

```
void ShowMessage() 
{ 
MessageBox.Show("Hello") ;
}
```
المثال السابق هو اجراء لأنه لا يرجع قيمة ونعرفه بكلمة void هذه الكلمة تشير إلى أن هذه الدالة لا ترجع قيمة **ولھذا تسمى بالإجراء.**

**أما المثال على الدالة:** 

```
int ShowNumber() 
{ 
MessageBox.Show("Hello") ; 
return 10 ; 
}
```
تلاحظ هنا أننا قمنا بتعريف الدالة بكلمة int وهذه تعني أن هذه الدالة تقوم بارجاع قيمة من نوع عدد صحيح وفي آخر **الدالة تجد الكلمة 10 return ھذه الكلمة تعني أن الدلة سوف ترجع القیمة .10** 

> **نستطیع استخدام كلمة return في الاجراء لكن بدون وضع قیمة بعد كلمة. return مثال:**

```
void ShowMessage() 
{ 
MessageBox.Show("Hello World") ; 
return ; 
}
```
**وكلمة return في كل من الاجراءات والدوال تعني انھاء الإجراء او الدالة..**

**أنواع الدوال:**

**نستطیع تصنیف الدوال كالمتغیرات .. فكل نوع من انواع المتغیرات نستطیع ان نعرف به دالة. مثلا: لو أردنا تعريف دالة من نوع عدد صحیح طويل long فإننا نضع الآتي:** 

```
long GetNum() 
\left\{ \right.عدد صحیح طویل//; 1111111111111111 return
}
```
فلذلك نقول أن قيمة الإرجاع لا بد أن تكون من نفس النوع الذي عرفت به الدالة ، أي لو عرفنا الدالة من نوع float **فتكون القیمة التي بعد كلمة return ھي من نوع. float**

**مثال:**

```
float GetFloatNumber() 
{ 
الذي عرفنا به الدالة هنا نوع قیمة الارجاع هو نفسه النوع // ; 125.23 return
}
```
**وقد تكون القیمة التي بعد return ھي عملیة حسابیة . كما في الآتي:** int GetSum() { return 10 + 52 + 98 ; } **ھنا الدالة سوف تقوم بإرجاع مجموع القیم 10 + 52 + .98 طريقة تعريف الدوال:** [( الدالة] [اسم الدالة] [( متغيرات الدالة نوع] { هنا تكتب الدالة// ; [قیمة من نفس نوع الدالة] return } **نوع الدالة: الأنواع التي توضع في تعريف الدالة ھي نفسھا الأنواع التي توضع لتعريف المتغیرات. اسم الدالة: ضع الاسم الذي تريد متغیرات الدالة: سوف نناقشھا لاحقا.** *تمرير القیم إلى الدوال أو الاجراءات:*  **تكمن الفائدة الفعلیة للدوال ھي أننا نستطیع نستطیع تمرير المتغیرات إلیھا .. كیف؟ مثلاً : لو كان لدينا دالة من نوع integer تقوم بحساب عددين وإرجاع القیمة.**  int GetSum() { return 10 + 25 ; } **ھذه الدالة ھي غیر مفیدة إطلاقا ! لماذا؟** لأن القيمة التي سوف نحصل عليها من الدالة هي قيمة ثابتة دائما وتساوي 35 أي كلما قمنا باستدعاء الدالة فسوف **نحصل على القیمة 35 كقیمة مرجعة لھذه الدالة . كیف نجعل ھذه الدالة تجمع لنا رقمین متغیرين ؟ نستطیع ذلك عن طريق تمرير القیم للدالة .. كیف يتم ذلك ؟ ھناك ثلاث طرق في #C لتمرير القیم للدالة . الطريقة الأولى التمرير بالقیمة: أي نقوم بتمرير قیمة متغیر معین إلى دالة معینة. مثال:**  int GetSum ( int num1, int num2 ) // ( 2num int GetSum ( int num1, int num2 ) هذه المتغيرات هي عبارة عن الأعداد التي نرید جمعها // { return num1+num2 ; } **ولو أردنا استدعاء الدالة السابقة فاننا نكتب التالي:** int Sum ;

التي نريد جمعها قمنا هنا باستدعاء الدالة ووضع قيم للمتغيرات // ( Sum = GetSum( 10, 20 Console.WriteLine( Sum.ToString() ) ;

وعندما نقول أن هذا التمرير هو تمرير بالقيمة فهذا يعني أن قيمة المتغير الذي نريد تمريره تنسخ إلى المتغير

```
مثال:
                                      نريد تمرير متغیر من نوع عدد صحیح إلى الدالة السابقة فنعمل كالآتي:
int Sum, MyNumber1 = 20, MyNumber2 = 10 ;
Sum = GetSum( MyNumber1, MyNumber2 ) ; 
Console.WriteLine( Sum.ToString() ) 
                                                                                                 ;
```
**ھنا المتغیر 1MyNumber و المتغیر 2MyNumber قمنا بتمرير قیمھما إلى الدالة GetSum فقط ! ما معنى ذلك ؟ معنى ذلك ان المتغیر المسمى 1num في الدالة السابقة سوف يأخذ نسخة من قیمة المتغیر1MyNumber ، وھكذا المتغیر 2num مع المتغیر2MyNumber**

```
أي لو قمنا بتعديل في الدالة السابقة بحیث تقوم بتغییر في قیم أحد متغیراتھا.
```

```
int GetSum( int num1, int num2 ) 
{ 
int Sum ; 
Sum = num1 + num2 ;
 1num لاحظ هنا قمنا بتغیير قیمة المتغير // ; 50 = 1num
return Sum ; 
}
```
هذه الدالة تقوم بتغيير في قيمة المتغير num1 لكن مع هذا قيمة هذا المتغير لن تتغير لأننا قد مررناها بالقيمة . انظر **المثال التالي:**

**في ھذا المثال نقوم باستدعاء الدالة. GetSum** 

```
int Sum, MyNumber1 = 30, MyNumber2 = 50 ;
هنا نقوم بطباعة المتغير قبل تمريره للدالة // ; ( Console.WriteLine( MyNumber1.ToString()
 للدالة نقوم بتمریر المتغير //
Sum = GetSum( MyNumber1, MyNumer2 ) ; 
هنا نقوم بطباعة المتغير مرة أخرى بعد // ; ( ()ToString1.MyNumber( WriteLine.Console
للدالة التمریر
```
**عندما قمنا بطباعة المتغیر 1MyNumber في المرة الأولى فستكون القیمة 30 ثم قمنا بتمرير المتغیر 1MyNumber** إلى الدالة GetSum وهذه الدالة تقوم بتغيير في قيمة المتغير لكن بما ان التمرير هو بالقيمة فإن المتغير  **1MyNumberسوف لن يتأثر ، لذلك فإنه قیمة المتغیر 1MyNumber عندما قمنا بطباعته مرة أخرى ھي نفسھا لم تتغیر 30 . (أرجو أن تكون الفكرة قد اتضحت(** 

**الطريقة الثانیة التمرير بالإشارة:** 

**الموجود في الدالة.**

```
معنى ذلك ھو أن تقوم يتمرير عنوان المتغیر في الذاكرة إلى الدالة. 
أي لو أردنا القيام بتغيير في قيمة المتغير MyNumber1 في المثال السابق فلا بد من كتابة المتغيرات في الدالة
                                                                                    GetSumبصورة أخرى.
```

```
int GetSum( ref int num1, int num2 ) 
{ 
int Sum ; 
Sum = num1 + num2 ;
num1 = 50 ; 
return Sum ; 
}
```
قمنا هنا بزيادة كلمة في تعريف المتغير الأول (ref) من متغيرات الدالة هذه الكلمة تعني أن نوع التمرير هو بالاشارة. **ولو أردنا أن نقوم باستدعا الدالة السابقة فسنكتب شیئا كالتالي.** 

```
int Sum, MyNumber1 = 30, MyNumber2 = 20 ;
Console.WriteLine( MyNumber1.ToString() ) ; 
Sum = GetSum( ref MyNumber1, MyNumber2 ) ; 
Console.WriteLine( MyNumber1.ToString() ) ;
```
لاحظ هنا أننا حينما نريد تمرير متغير بالاشارة فلابد من كتابة كلمة ref لكي تخبر المترجم بأن هذا التمرير هو بالاشارة

**.** هنا الحال يختلف عما هو عليه في طريقة التمرير بالقيمة فقيمة المتغير MyNumber1 قبل التمرير إلى الدالة تختلف **عن قیمته بعد التمرير إلى الدالة..**

أي أن قيمة المتغير MyNumber1 قبل التمرير إلى الدالة هي 30 لكن بعد التمرير إلى الدالة أصحبت 50 . وبهذا يظهر **الفرق بین التمرير بالقیمة والتمرير بالإشارة.** 

**الطريقة الثالثة التمرير بالاشارة لكن بدون قیم أولیة:** 

في الطريقتين السابقتين كان لا بد من وضع قيم أولية في المتغير قبل تمرير إلى الدالة .. أي أنه لا يمكن لنا فعل **شیئا كالتالي:**

```
int MyNumber1, MyNumber2 , Sum ; 
العملية غير مسموح بها لأننا لم نقم بوضع قيم هذه// ( Sum = GetSum( MyNumber1, MyNumber2
اولیة للمتغيرین
```
**والحل أن نضع كلمة out عندما تعرف متغیرات الدالة وعند تمرير القیمة إلیھا.** 

```
int GetSum( out num1, num2 ) 
\sqrt{2}return num1 + num2 ; 
}
```
**وعندما نريد استدعائھا نقوم بالتالي**

```
int Sum, MyNumber1, MyNumber2 = 10 ; 
Sum = GetSum( out MyNumber1, MyNumber ) ;
```
كما قلنا سابقا فإن التمرير بـ out هو في الحقيقة تمرير بالاشارة لكنه لا يحتاج إلى وضع قيم أولية.

**وبھذا نكون قد انتھینا من المبادئ الأساسیة بمرور سريع على المتغیرات والدوال وطرق تعريفھا وحلقات التكرار والشرط.** 

**التحمیل الزائد للدوال: ( Overloading Functions(**

**ما معنى ذلك ؟**

معنى التحميل الزائد للدوال هو أن يكون هناك دالتين بنفس الاسم ويختلفان في نوع البارامترات (متغيرات الدالة(

**ما الفائدة منه ؟**

لو فرضنا أن لدينا دالة تقوم بتحويل عدد صحيح إلى نص .. وهناك دالة تقوم بتحويل عدد حقيقي إلى نص ودالة ... **أي جمیع ھذه الدوال لھا العمل نفسه لكن المتغیر ھو نوع متغیر الدالة .. مثال:**

```
نص هذه دالة تحول عدد صحیح إلى // ( number int( ConvertIntToString void
{ 
... 
 .. 
} 
هذه دالة تحول عدد حقیقي إلى نص // ( number float( ConvertFloatToString void
\mathcal{L}.. 
.. 
}
```
نلاحظ من السابق أن كلا الدالتين لهما اسم مختلف مع أن عمل الدالتين واحد .. ماذا لو قمنا بتوحد الأسماء وجعل **المترجم يتعرف علیھا لوحده ؟.** 

**نستطیع أن نعمل الآتي:** 

```
هذه الدالة تقوم بتحویل رقم صحیح إلى نص // ( number int( ConvertToString void
\{.. 
. 
} 
بتحویل عدد حقیقي إلى نص هذه الدالة تقوم // ( number float( ConvertToString void
{
```
لاحظ في المثالين السابقين أن اسم الدالتين واحد ولكن الذي يختلف هو متغير الدالة أو ما يسمى ) البارامتر ) ففي الدالة الأولي نجده من النوع int والثانية نجده من النوع .. float أي عندما نريد استدعاء الدالة فإن المترجم ينظر إلى **نوع البارامتر الذي وضعناه في الدالة ويستدعي الدالة المناسبة .. مثال:**

```
int intNum = 123;
float floatNum = 147.25;
هنا قمنا باستدعاء الدالة السابقة ووضعنا البارامتر من نوع // ; ( floatNum( ConverToString
float
المترجم سوف یستدعي لنا الدالة التي تقوم بتحویل عدد حقیقي إلى نص فهنا //
```
أي أن التحميل الزائد للدوال هو أن يكون في البرنامج دالتين أو أكثر لهما نفس الاسم لكنهما يختلفان في أنواع **البارامترات ( متغیرات الدالة(** 

**كتابة أول برنامج في: #C**

أظنكم في شوق إلى كتابة أول برنامج في #C لكنني أخرت ذلك لمناقشة بعض المفاهيم الأساسية في اللغة. البرنامج التي سوف نقوم بكتابتها من الآن وختى الانتهاء من الفئات هي برامج من نوع Console Aplication أي **برامج Dos وبعد اتقان مفھوم الفئات سوف ننتقل بإذن االله إلى البرمجة في بیئة. Windows** 

**اتجه إلى NET. Studio Visual Microsoft ثم اعمل الآتي.** New - > Project - > Visual  $C# -$  > ConsoleApplication.

بعد ذلك قم بالضغط على زر موافق وانتظر لحظات حتى تفتح امامك نافذة فيها بعض الكتابات قم بمسحها وألصق **الكود التالي:**

```
using System ; 
public class HelloWorldProgram 
{ 
static void Main() 
{ 
Console.WriteLine("Hello World") ; 
} 
}
```
.. . }

**بعد ذلك قم بتشغیل البرنامج بالضغط على الزر الأزرق الموجود بالأعلى والذي يرمز إلى التشغیل.** 

**التحمیل الزائد للدوال: ( Overloading Functions(**

**ما معنى ذلك ؟**

معنى التحميل الزائد للدوال هو أن يكون هناك دالتين بنفس الاسم ويختلفان في نوع البارامترات (متغيرات الدالة(

**ما الفائدة منه ؟**

لو فرضنا أن لدينا دالة تقوم بتحويل عدد صحيح إلى نص .. وهناك دالة تقوم بتحويل عدد حقيقي إلى نص ودالة ... **أي جمیع ھذه الدوال لھا العمل نفسه لكن المتغیر ھو نوع متغیر الدالة .. مثال:**

```
نص هذه دالة تحول عدد صحیح إلى // ( number int( ConvertIntToString void
{ 
... 
.. 
}
```

```
هذه دالة تحول عدد حقیقي إلى نص // ( number float( ConvertFloatToString void
\{.. 
.. 
}
```
نلاحظ من السابق أن كلا الدالتين لهما اسم مختلف مع أن عمل الدالتين واحد .. ماذا لو قمنا بتوحد الأسماء وجعل **المترجم يتعرف علیھا لوحده ؟.** 

**نستطیع أن نعمل الآتي:** 

```
هذه الدالة تقوم بتحویل رقم صحیح إلى نص // ( number int( ConvertToString void
{ 
.. 
. 
} 
بتحویل عدد حقیقي إلى نص هذه الدالة تقوم // ( number float( ConvertToString void
{ 
.. 
. 
}
```
لاحظ في المثالين السابقين أن اسم الدالتين واحد ولكن الذي يختلف هو متغير الدالة أو ما يسمى ) البارامتر ) ففي الدالة الأولى نجده من النوع int والثانية نجده من النوع .. float أي عندما نريد استدعاء الدالة فإن المترجم ينظر إلى **نوع البارامتر الذي وضعناه في الدالة ويستدعي الدالة المناسبة .. مثال:**

```
int intNum = 123;
float floatNum = 147.25 ; 
هنا قمنا باستدعاء الدالة السابقة ووضعنا البارامتر من نوع // ; ( floatNum( ConverToString
float 
المترجم سوف یستدعي لنا الدالة التي تقوم بتحویل عدد حقیقي إلى نص فهنا //
```
أي أن التحميل الزائد للدوال هو أن يكون في البرنامج دالتين أو أكثر لهما نفس الاسم لكنهما يختلفان في أنواع **البارامترات ( متغیرات الدالة(** 

**الدرس الثالث الدرس الثالث: الفئات إعادة كتابة أول برنامج على: #C**

```
namespace HelloProg 
{ 
using System ; 
class HelloWorld 
{ 
public static void Main() 
{ 
Console.WriteLine("Hello World") ; 
} 
} 
}
```
**سوف نعود لمناقشة ھذا البرنامج لاحقا في ھذا الدرس .. لكن دعونا الآن نتعرف على الفئات..**

**ماھي الفئات ؟**

**في الدرس الماضي تكلمنا عن الدوال وطرق استخدامھا ، وشاھدنا كیف يمكننا تقلیص الكثیر من الكود باستخدام الدوال .. لكن ھناك اشكالیة تلازم ھذه الدوال .. ما**

**ھي ھذه الاشكالیة ؟ الاشكالیة ھي أن أي دالة من ھذه الدوال غیر منعزلة بشكل تام عن باقي أجزاء البرنامج .. بمعنى أننا لو أردنا أن يكون ھناك متغیر مشترك بین ثلاثة دوال فقط ولا يمكن للدوال الأخرى استخدامه فلن نستطیع ذلك !! إلا عن طريق التمرير عن طريق البارامترات وسنضطر عندھا إلى استخدام المؤشرات أو احدى الطرق التي ناقشناھا في الدرس الماضي .**

**أما باستخدام الفئات فیمكننا فعل السابق وبسھوله .. حیث أن كل فئة وكأنھا برنامج مستغل بذاته ، أي أن الفئة لھا متغیرات خاصة بھا ولھا دوالھا الخاصة بھا يعني كما قلنا كأنھا برنامج مستقل بذاته .. ونحن في الحقیقة نستخدم ھذه الدوال في البرمجة بشكل مسسستمر .. مثلا لمبرمجي الفیجوال بیسك دائما يستخدمون "مربع النص" ومربع النص ھذا إنما ھو مشتق من فئة اسمھا TextBox وھذه الفئة تحتوي على عناصر بداخلھا كالدوال والمتغیرات والخصائص .. مثلاً نجد أن ھذه الفئة تحتوي على دالة اسمھا Find ھذه الدالة تقوم بالبحث عن كلمة معینة موجودة في مربع النص ھذا .. وھناك خاصیة تسمى Text ھذه الخاصیة نستطیع من خلالھا رؤية وتغییر محتويات مربع النص. لكن لابد من الملاحظة .. أن الفئات لا يمكننا استخدامھا مباشرة .. أي لا يمكننا كتابة فئة معینة ثم نقوم باستخدامھا مباشرة (إلا في حالات معینة سوف نناقشھا لاحقا) فلكي نكون قادرين على استخدام فئة معینة لابد أن نقوم باشتقاق كان من**

**ھذه الفئة ثم نقوم باستخدام ھذا الكائن .. وقد يتبادر إلى ذھن الشخص سؤال : مالفرق بین الفئات والكائنات المستخلصة منھا .. وللتوضیح نستطیع أن نشبه الفئات بفصیلة الانسان .. وھذه الفئة يتفرع منھا جمیع البشر .. يعني أن فصیلة الانسان تعتبر فئة والكائنات المتفرعة من ھذه الفئة ھي البشر .. يعني أن محمد وناصر وفھد ھم كائنات من فصیلة الانسان.. ( أرجو ان تكون الفكرة قد اتضحت( نظرة في البرنامج السابق: (World Hello( ) NameSpaces 1-أسم المساحة) أو (أسماء النطاقات:( بصراحة لم أستطع حتى الآن أن اجد تسمیة صالحة للـ Namespaces لكن على العموم سوف أقوم بشرحھا بدون التطرق لمعناھا بالعربیة. ذكرنا قبل قلیل أن الفئات عبارة عن مجموعة دوال ومتغیرات منعزلة عن باقي أجزاء البرنامج بشكل تام. أما أسماء المساحة Namespaces فھي عبارة عن مجموعة فئات مجتمعة مع بعضھا .. كیف ؟؟ لنفرض أنك قمت بكتابة عدد من الفئات تقوم بمعالجة وضائف الإدخال والإخراج .. فیمكننا وضع ھذه الفئات تحت مسمى واحد ونسمیه مثلاً InputOutputOperations ھذا الاسم ھو مانطلق علیه "اسم المساحة" أو Namecpace أي بمعنى أوضح أسماء المساحة عبارة عن مجموعة فئات ) ولیس دوال ) يكون في الغالب لھا وظیفة واحدة . ويمكن ان**

> **يكون اسم مساحة بداخل اسم مساحة آخر. وفي برنامجنا السابق كتبنا الجملة**

namespace HelloWorldProg

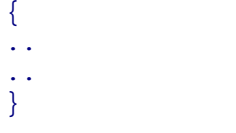

**في الحقیقة نستطیع الاستغناء عن اسم المساحة ھذا لكنني وضعته ھنا للفائدة**

**التعلیمیة فقط (لأن برنامجنا صغیر جدا(** 

 **2-استخدام اسم المساحة:(Namespace(**

**في البرنامج السابق استخدمنا اسم المساحة System عن طريق الجملة .. using وفائدة**

**ھذه الجملة ھو أننا نكون قادرين على استخدام الفئات الموجودة بداخل اسم المساحة**

 **.. Systemأي لو قمنا بحذف الجملة using System ; فلابد من تغییر الكود إلى الآتي.** 

```
namespace HelloWorldProg 
{ 
class HelloWorld 
{ 
public static void Main() 
{ 
System.Console.WriteLine("Hello World") ; 
}
```
**لاحظ أننا ھنا يوم قمنا بحذف الجملة System using كان لزاما علینا ان نكتب المسار**

**كاملا .. وتظھر فائد كلمة using في ھذا الموضع بأنھا للاختصار فقط ..**

 **3-الكلمة الأساسیة: class**

**في البرنامج السابق قمنا بتعريف الفئة HelloWorld باستخدام الكلمة الأساسیة**

**class .. طريقة تعريف الفئة:** 

```
اسم الفئة class
{ 
هنا أعضاء الفئة//
.. 
}
```
**قمنا في البرنامج السابق بتعريف فئة تسمى HelloWorld ھذه الفئة نجد أنھا تحتوي**

**بداخلھا دالة من نوع void وھذه الدالة ھي الدالة التي يقوم باستدعائھا نظام**

**التشغیل عندما تقوم بتشغیل البرنامج.. تلاحظ أننا وضعنا قبل تعريف الدالة Main كلمة public و static وسوف نناقشھا**

**لاحقا.** 

**دعونا الآن نغوص في أعماق الفئات وخصائصھا**

 **1-تعريف الفئة: ناقشناھا قبل قلیل وسنضیف بعض التفصیل لاحقا.** 

 **2-مصطلحات للفئة:**

**قلنا أن الفئة ھي جزء منعزل تماما عن باقي أجزاء البرنامج أي أن الفئة تحتوي على**

**دوال ومتغیرات وخصائص خاصة بھا ، وھاكم توضیحا لبعض الأسماء: أ- أعضاء الفئة: (Members( أعضاء الفئة ھي عبارة عن الدوال الموجودة بداخل فئة معینة. ب- سجلات الفئة: (Fields( سجلات الفئة عبارة عن المتغیرات المعرفة بداخل الفئة من أي نوع. ج- خواص الفئة: (Propreties( وھذه سوف نناقشھا لاحقا.** 

**نريد أن نبني فئة تسمى Calculator ھذه الفئة تحتوي على دالتین .. الأولى للجمع**

**والثانیة للضرب.** 

```
كما ناقشناها سابقا في تعریف الفئة// Calculator class
{ 
public int Plus( int num1, int num2 ) 
{ 
return num1 + num2 ; 
} 
public int Multiply( int num1, int num2 ) 
{ 
return num1 * num2 ;
```
**الآن قمنا بتعريف فئة تسمى Calculator ھذه الفئة تحتوي على دالتین ، وكلا ھاتین الدالتین يبدأ تعريفھما بكلمة public وسوف نناقشھا لاحقا . طبعا ھذه الدوال تسمى في الفئة أعضاء. كما ذكرنا سابقا لا يمكننا الاستفادة من الفئة مباشرة ، فلا بد من انتاج كائنات**

**من ھذه الفئة ثم استخدام ھذه الكائنات.. لكن ياترى كیف يمكننا ذلك ؟**

**نستطیع عمل ذلك بالآتي:** 

```
class HelloWorld 
{ 
static void Main() 
{ 
Calculator myCalc = new Calculator() ; (() منا نقوم بانشاء كائن
من الفئة
int sum, prod ; 
sum = myCalc.Plus( 10, 20 ) ;
prod = myCalc.Multiply( 5, 3 ) ; 
Console.WriteLine("{0}\n1", sum, prod ) ;
} 
} 
Calculator myCalc = new Calculator() ;
```
**دقق في السطر**

**نستطیع ان نقسمه إلى سطرين..**

```
Calculator myCalc ; 
myCalc = new Calculator() ;
```
} }

**السطر الأول قمنا بتعريف متغیر اسمه myCalc ھذه المتغیر من نوع .. Calculator تماما**

**بنفس الطريقة مع المتغیرات من نوع char ,float ,int لكن ھناك إختلاف في السطر**

**الثاني ..**

```
myCalc = new Calculator() ;
```
**ھذا السطر مھم جدا وبواسطة ھذا السطر نكون قد أنشأنا كائن من الفئة**

 **Calculatorواسم ھذا الكائن.. myCalc**

**لماذا كل ھذه المتاعب ؟ ألا يكفي السطر الأول من التعريف ؟؟ ربما يتبادر إلى ذھن احدنا ھذا السؤال .. ھناك أنواع من المتغیرات .. فھناك متغیرات قیمة ، وھناك متغیرات إشارة**

**(Pointers). متغیرات القیمة يكفي فیھا أن نقوم بالتعريف فقط . مثلا كـ. int أما متغیرات الإشارة فلايكفي فیھا التعريف فقط .. فلابد من حجز مساحة في الذاكرة**

**ومن ثم نجعل المتغیر يشیر إلى ھذه المساحة . (سوف نتطرق بتفصیل أكبر عن متغیرات القیمة**

**ومتغیرات الإشارة( لكن كل مانريد قوله أن أي متغیر تقوم بتعريفه عن طريق فئة (كما في مثالنا**

## **السابق) فھو متغیر ذو إشارة ولیس متغیر ذو قیمة.**

**إذا جمیع المتغیرات التي نقوم بتعريفھا عن طريق الفئات ماھي إلا متغیرات إشارة**

 **(Pointers(وھناك أنواع أخرى من متغیرات الاشارة سوف نناقشھا لاحقا .. وھناك**

**أيضا متغیرات ذات قیمة مثل. char ,float ,int**

**نرجع إلى المتغیر myCalc**

 $mvCalc = new Calculator()$  ;

**مافائدة الكلمة: new**

**كما قلنا سابقا بأن متغیرات الاشارة لكي نستفید منھا لابد من حجز مكان في الذاكرة**

**وجعل ھذا المتغیر يشیر إلى ھذا المكان . كلمة new ھنا تقوم بحجز مساحة في الذاكرة من**

**النوع .. Calculator لاحظ انه لابد من وضع قوسین بعد اسم الفئة كما في المثال**

**السابق .. ھذه الأقواس سوف نتطرق لھا عندما نتحدث عن المشیدات .. بعدما قمنا بتكون كائن من الفئة Calculator نستطیع الآن استخدام الدوال**

**الموجودة بداخل الفئة Calculator كما في التالي:** 

```
myCalc = new Calculator() ; 
myCalc.Plus( 10, 25 ) ; 
... 
.. .
```
## **الأعضاء الخاصة والأعضاء العامة:( private & public (**

**قلنا في السابق أن الفئة عبارة عن جزء معزول تماما عن باقي أجزاء البرنامج ويملك**

**دواله الخاصة به ومتغیراته الخاصة به وخواصه الخاصة به ، وقلنا بأننا إذا أردنا**

**استخدام أي دالة بداخل أي فئة فإننا نقوم بانشاء كائن من ھذه الفئة واستخدام**

**الدوال عن طريق ھذا الكائن لكن بھذه الطريقة سوف يكون من يستخدم الفئة قادر**

**على استخدام جمیع الفئات والمتغیرات الموجودة بداخل ھذه الفئة ، لكن ماذا لو**

**أردنا أن يكون ھناك أعضاء ومتغیرات خاصة موجودة بداخل ھذه الفئة ولكن لا يستطیع**

**مستخدم الفئة الوصول إلى ھذه الأعضاء والمتغیرات .. الحل ھو بوجود الأعضاء الخاصة والأعضاء العامة!** 

**كیف يمكن تعريف المتغیرات والأعضاء الخاصة والعامة ؟**

**نستخدم الكلمة private لجعل العضو أو المتغیر خاص ولا يستطیع مستخدم الفئة**

**الوصول إلیه. ونستخدم الكلمة public لجعل العضو أو المتغیر عام.** 

**وتتم الطريقة كالآتي:** 

**عندما نريد تعريف متغیر أو عضو عام نضع الكلمة الأساسیة public قبل العضو المراد**

**جعله عام.** 

**عام اسمه. result**

```
class Calculator 
{ 
عام هذا متغير// ; result int public
public void Plus( int num1, int num2 ) // 
 result هذه دالة الجمع تضع اموع في المتغير العام
{ 
result = num1 + num;
} 
public void Minus( int num1, int num2 )// هذه 
 دالة الطرح تضع الفرق بين العددین في المتغير العام
{ 
result = num1 - num2 ;
} 
}
```
**في ھذا المثال قمنا بتعريف جمیع الأعضاء بالكلمة public وھذه الكلمة كما ذكرنا**

**سابقا تعني أن ھذا العضو أو المتغیر ظاھر لمستخدم الفئة .. أي كالتالي. عندما نريد استخدام الفئة نكتب التالي.** 

```
Calculator myCalc = new Calculator() ; 
myCalc.Plus( 10, 20 ) ; // سوف تقوم // ; ( 20 10, Plus) myCalc.Plus
 result ناتج عملیة الجمع السابقة موجود في المتغير//
Console.WriteLine( myCalc.result ) ; // المتغير بطباعة هنا قمنا Result 
 الذي يحتوي على مجموع العددین 10 و 20 أي سوف یكون الناتج //30
 هذه الدالة تقوم بطرع العدد 50 من العدد 10 وسوف//; ( 50 10, )Minus.myCalc
یكون الناتج 40-
 result الناتج سوف یكون في المتغير//
Console.WriteLine( myCalc.result ) ;
```
**إذا تلاحظ من الأمثلة السابقة أن المتغیر أو الدالة المعرفة بالكلمة public يمكن**

**استخدامھا مباشرة بمجرد تكوين كائن من الفئة.** 

**جید .. ماذا لو أردنا أن نجعل أحد الأعضاء في الفئة خاص كأن نجعل المتغیر**

 **resultمتغیر خاص باستخدام الكلمة.. private دعنا نعدل المثال السابق لنتعرف على الطريقة..**

```
class Calculator 
{ 
هنا جعلنا المتغير خاص// ; result int private
public void Plus( int num1, int num2 ) 
{ 
result = num1 + num2;
} 
public void Minus( int num1, int num2 ) 
{ 
result = num1 - num2 ;
} 
}
```
**وإذا أردنا استخدام ھذه الفئة فنفس الطريقة السابقة إلا أن الأعضاء الخاصة لايمكن**

**لنا استخدامھا.** 

```
Calculator myCalc = new Calculator() ;
result بتخزين الجموع في المتغير هذه الدالة سوف تقوم // ; ( 10 nyCalc.Plus( 15, 10
 هذه العملیة غير مسموح بها لأن result // ) ; result.myCalc( WriteLine.Console
 المتغير
يمكننا الوصول إلیه هو متغير خاص ولا //
```
**وكذلك الأمر ينطبق على الدوال .. لو قمنا بتعريف الدالة Plus وجعلناھا دالة**

**خاصة كالتالي**

```
private void Plus( int num2, int num2 ) 
{ ... }
```
**فلايمكننا استخدامھا كما في المثال السابق وإنما تتحول إلى دالة خاصة أي لايمكننا فعل**

**شیئا كالتالي.** 

```
Calculator myCalc = new Calcolator() ; 
العملية لأننا عرفنا الدالة لا يمكننا فعل مثل هذه// ; ( myCalc.Plus( 10, 25
```
على أنها دالة خاصة

**مما سبق يتبین أن الدوال الخاصة لا يمكن لمستخدم الفئة استخدامھا ولكن الدوال**

**العامة يمكن استخدامھا. لكن مما ينبغي التنبیه له بالنسبة لأنواع الدوال في داخل الفئة لیس لھا**

**تأثیر .. فنستطیع استخدام المتغیر أو الدالة في داخل الفئة سواءاً أكان خاصا أم**

**عاما..ً**

**ملاحظة: لا يستحسن جعل المتغیرات الموجودة في داخل الفئة عامة وإنما يفضل استخدام الخصائص.**

> **ملاحظة أخرى: مما ينبغي التنبیه له أن المتغیرات الخاصة ھي الافتراضیة ، بمعنى أننا إن لم نقم**

**بتعريف المتغیر بالكلمة private فإن المتغیر أو الدالة ھو في الأصل ھو متغیر خاص ..**

**أما إذا أردنا أن يكون عاما فلابد من استخدام كلمة public والمثال التالي يوضح**

**الفرق.**

```
هذا متغير خاص// ; Var int private
 وهذا المتغير أیضا خاص // ; Var int
 هذا المتغير عام // ; Var public
```
**طبعا الكلام الذي يقال في المتغیرات يقال في الدوال.** 

**خواص الفئة: (Properties (**

**كما ذكرنا سابقا لايستحسن استخدام متغیرات الفئة بشكل عام لأن ذلك قد يسبب بعض**

**الارباك لبنیة البرنامج وفتح المجال لأي تغییر قد يحصل للمتغیرات.. وبواسطة الخصائص نستطیع جعل بنیة الفئة أفضل..**

**وسوف نقوم بتعديل في البرنامج السابق لكي نجعله يستخدم الخصائص.** 

class Calculator { متغير خاص // ; result int

```
public void Plus( int num1, int num2 ) 
\{result = num1 + num2 ;
} 
public void Minus( int num1, int num2 ) 
\left\{ \right\}result = num1 - num2 ;
} 
الفئة هنا سوف نقوم بتعریف //
public int Result 
{ 
get 
{ 
return result ; 
} 
}
} 
                                                                                وعندما نريد استخدامھا: 
Calculator myCalc = new Calculator() ; 
myCalc.Plus( 10, 25 ) ; 
تلاحظ اننا هنا قمنا بطباعة الناتج عن //;( Console.WriteLine( myCalc.Result
 Result الخاصیة طریق استخدام
                                                                                      تعريف الخصائص:
                                                                        تعرف الخصائص بالأسلوب الآتي. 
[public, private, static, ... ][]|النوع] []اسم الخاصیة]
{ 
get 
{ ... } 
set 
{ ... } 
} 
                                 نستنتج من التعريف السابق أن الخصائص تتكون من كلمتین أساسیتین وھما:
                                                                                أ- الكلمة الأساسیة: get
                                                                في مثالنا السابق عندما كتبنا الأمر التالي
Concole.WriteLine( myCalc.Result ) ; 
                               ھنا قمنا بطلب من الخاصیة Result أن تعطینا قیمة جمع أو طرح العددين .. فلذلك
                                                      يتجه البرنامج إلى get لكي يعطي المستخدم النتیجة. 
                                                                               ب- الكلمة الأساسیة: set
                                ھذه الكلمة ھي عكس الأولى فلو أردنا في مثالنا السابق أن نقوم بتعديل قیمة
                                                 المتغیر result فنستطیع ذلك عن طريق ھذه الكلمة كالتالي
                                                                       سوف نقوم بتعديل الفئة السابقة:
class Calculator 
{ 
private int result ; 
public void Plus( int num1, in num2 ) 
\{result = num1 + num2;
} 
public void Minus( int num1, int num2 ) 
{ 
result = num1 - num2 ;
```

```
} 
public int Result 
{ 
get 
{ 
resturn result ; 
} 
set 
{ 
result = value ; 
} 
} 
} 
                                                              وعند استخدام ھذه الفئة نستخدم الآتي:
Calculator myCalc = new Calculator() ; 
myCalc.Plus( 10, 25 ) ; 
Console.WriteLine( myCalc.Result ) ; // 35 الناتج یكون سوف
 ونستطیع ان نغير الناتج //
myCalc.Result = 10 ; 
الشاشة 10 سوف یطبع علی // ; ( Console.WriteLine( myCalc.Result
```
**من المثال السابق نستفید أن الخواص أفضل من استخدام متغیرات عامة بداخل الفئة. فلو قمنا بحذف الجزء set لأصبحت الخاصیة للقراءة فقط( Only Read( الكلمة vlaue تعني القیمة التي قام المستخدم بإسنادھا للخاصیة.**